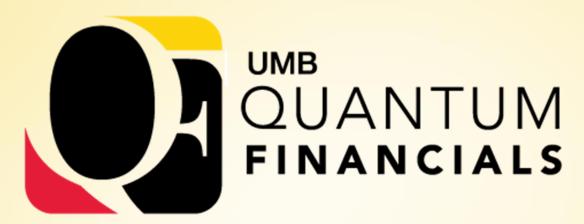

A leap forward. Transforming systems.

Empowering People!

# **Change Champions**

June 27, 2019

## Agenda

- Project Timeline What's Next
- Roles
- > Training
- **Business Process Sessions**
- Questions

## **Project Timeline – What's Next**

- ► Just finished SIT some SMEs were involved
- ➤ User Acceptance Testing
  - Planning now
  - Testing will be late July early Sep
  - More users will be involved Project Team Leads will reach out
- Roles and Training
- Conversion/Cutover planning − Sep will close early in eUMB; could be down 10 − 14 days; Instructions will come out to help with planning
- Go-Live Oct 2<sup>nd</sup>

### Roles

- All roles were tested in SIT
- Plan for assigning roles to users
- > Anticipated schedule
- Online security authorization form
- Roles and descriptions

## Role Information – A Sample

| Role Name                                       | Description                                                                                                    | Replaces this eUMB Financials<br>Role |
|-------------------------------------------------|----------------------------------------------------------------------------------------------------|---------------------------------------|
| Procurement<br>Requester                        | <ul> <li>Has rights to</li> <li>Initiate, submit, edit and cancel requisitions created on behalf of self</li> <li>Receive goods/services for anyone</li> </ul>           | Requisitioner<br>Receiver             |
| Procurement<br>Preparer                         | <ul> <li>Has rights to</li> <li>Initiate, submit, edit and cancel requisitions created on behalf of self or others</li> <li>Receive goods/services for anyone</li> </ul> | Requisitioner<br>Receiver             |
| Requisition Approver (managed through workflow) | Approves requisitions expensed to the department(s) the user has identified on role request form                                                                         | Dept Approver                         |

### **Training for Departmental End Users**

- ► Go Live training: mid-August through mid-November
- Building plans to provide system training for 1500-2000 users
- Developing 12 courses related to Quantum roles, most required
- Pre-requisites:
  - Chart of Accounts Overview
  - Introduction to Quantum Financials
- Goal: Offer training in multiple formats (instructor-led, Webex, self-paced)
- Check the Elm/Elm Weekly and Quantum website in mid-July for details

## Training for Departmental End Users

**Overview of Quantum Chart of Accounts** 

**Introduction to Quantum Financials** 

**Creating & Approving Requisitions/Receiving Orders** 

Reallocating Procurement Card Transactions

**Using Debit Memos for Accounting Transfers** 

**Using NONPO Invoices for Check Requests** 

**Creating Customer Billing** 

Viewing Your Area's Fixed Assets

Viewing Grants & Using Oracle Social Network to Initiate events

**Using Quantum Planning & Budgeting** 

**Using Quantum Analytics (no training requirement)** 

Changes to Commitment Accounting Pages in eUMB HRMS

#### **Business Process Sessions**

- To expose users to business process changes and new terminology
- Chart of Accounts prerequisite for training 4 sessions in June 500 attended July sessions coming
- Purchasing and Paying for Goods and Services July 2<sup>nd</sup> 10 am 12 pm SON 130 Register
- PCard July 9th 10 am 12 pm PH N103 Repeat of 4/18 session
- Resources added to Quantum website

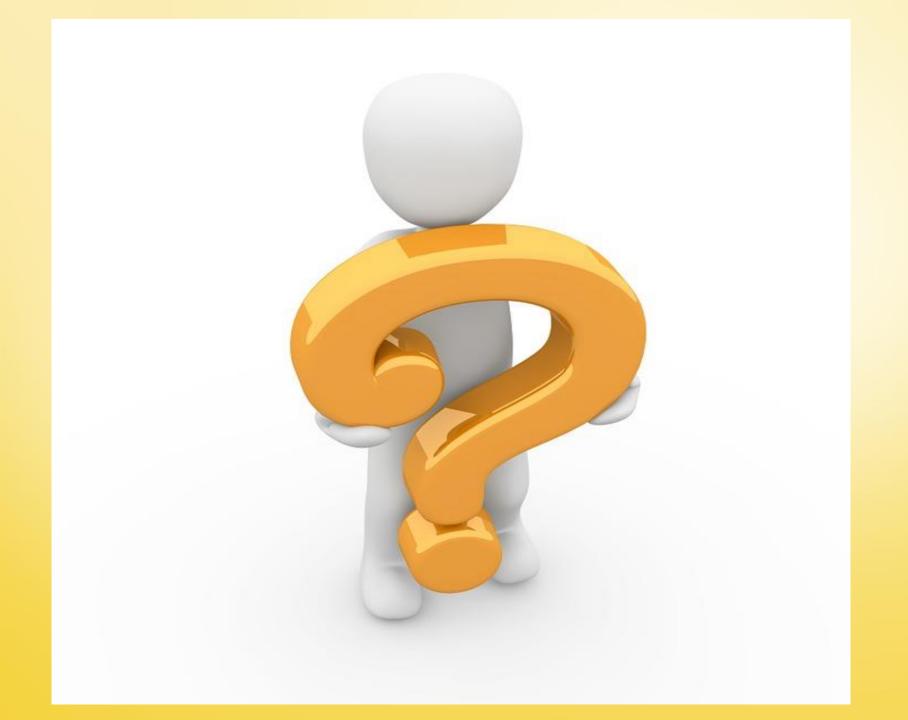